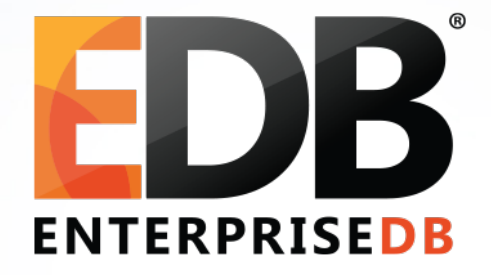

# WAL for DBAs – (Almost) Everything you want to know

Devrim Gündüz

Principal Systems Engineer @ EnterpriseDB

[devrim.gunduz@EnterpriseDB.com](mailto:devrim.gunduz@EnterpriseDB.com)

Twitter : @DevrimGunduz

#### About me

- Who is this guy?
	- Using Red Hat (and then Fedora) since 1996.
	- Using PostgreSQL since 1998.
		- Cheers for  $21^{st}$  year!
	- Responsible for PostgreSQL YUM (RHEL, CentOS, Fedora) and Zypp (SLES) repositories.
	- Fedora and EPEL packager.
	- Working at EnterpriseDB since 2011.
	- Living in London, UK.
	- The Guy With The PostgreSQL Tattoo! (Please discard imitations)

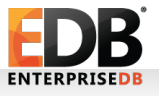

# PGConf.EU 2019

- The largest PostgreSQL conference in Europe.
- Milan, Italy.
- 15 October: Training day.
- 16-18 October: Conference
- Registration is open: https://2019.pgconf.eu/registration
- CfP is also open: https://2019.pgconf.eu/callforpapers/

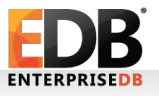

#### Social Media

Please tweet: #PostgreSQL #PostgresLondon

Please follow: @Postgres\_London @PostgreSQL @PGConfEU

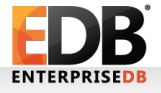

Postgres London – July 2019 WAL: (Almost) everything you want to know

#### Alternative Hashtag and account

# #BlameMagnus @BlameMagnus

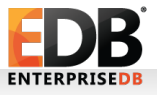

#### Social Media

#### (Did you tweet? Thanks!)

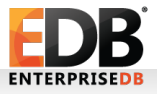

# Agenda (in random order)

- What is WAL?
- What does it include?
- How to read it?
- What about wal\_level ?
- Replication and WAL
- Backup and WAL
- PITR and WAL
- Full page writes!
- Other topics

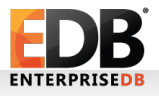

#### Before we actually start:

# Please do not delete WAL files manually. Please.

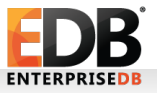

#### Before we actually start:

# Please do not delete WAL files manually.

Please. Please.

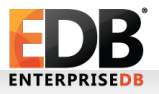

#### Before we actually start:

# Please do not delete WAL files manually.

Please. Please.

PLEASE.

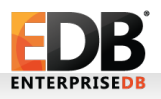

• Write Ahead Log:

- Logging of transactions
- a.k.a. xlog in ancient times (transaction log),
- 16 MB in most of the installations (can be configured, --withwal-segsize)
	- $\cdot$  v11+: initdb has a --wal-segsize parameter
		- Initdb --wal-segsize=64 ←in MB
	- 8 kB page size (can be configured, --with-wal-blocksize during configure)

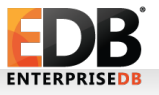

• Write Ahead Log:

- Logging of transactions
- a.k.a. xlog in ancient times (transaction log),
- 16 MB in most of the installations (can be configured, --withwal-segsize)
	- v11+: initdb has a --wal-segsize parameter
		- Initdb --wal-segsize=64 ←in MB
	- 8 kB page size (can be configured, --with-wal-blocksize during configure)
- pg  $xlog (= 9.6) \rightarrow pg$  wal (10+)
	- Because people deleted files under "log" directory.

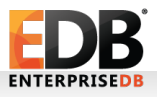

What is WAL?

• Designed to prevent data loss in most of the situations • OS crash, hardware failure, PostgreSQL crash.

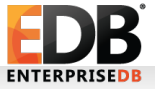

• Designed to prevent data loss in most of the situations

- OS crash, hardware failure, PostgreSQL crash.
- Write transactions are written to WAL
	- Before transaction result is sent to the client
	- Data files are not changed on each transaction
	- Performance benefit

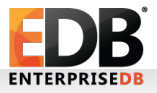

• Designed to prevent data loss in most of the situations

- OS crash, hardware failure, PostgreSQL crash.
- Write transactions are written to WAL
	- Before transaction result is sent to the client
	- Data files are not changed on each transaction
	- Performance benefit
- Should be kept in a separate drive.
	- Initdb, or symlink

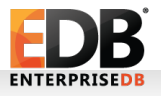

- Built-in feature
- Life before WAL (not before B.C., though):
	- All changes go to durable storage (eventually), but:
		- Data page is loaded to shared buffers
		- Changes are made there
		- Dirty buffers!
	- But not timely!
	- Crash  $\rightarrow$  Data loss!

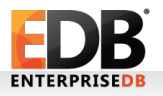

• Life after WAL:

- Almost all of the "modifications" are "logged" to WAL files (WAL record)
	- Even if the transaction is aborted (ROLLBACK)

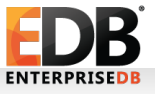

- Life after WAL:
	- Almost all "modifications" are "logged" to WAL files (WAL record)
		- Even if the transaction is aborted (ROLLBACK)
	- wal\_buffers  $\rightarrow$  WAL segments (files)

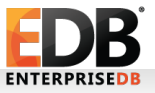

- Life after WAL:
	- Almost all "modifications" are "logged" to WAL files (WAL record)
		- Even if the transaction is aborted (ROLLBACK)
	- wal\_buffers  $\rightarrow$  WAL segments (files)
	- Ability to recover data after a crash!

- Life after WAL:
	- Almost all "modifications" are "logged" to WAL files (WAL record)
		- Even if the transaction is aborted (ROLLBACK)
	- wal\_buffers  $\rightarrow$  WAL segments (files)
	- Ability to recover data after a crash
	- Checkpoint!

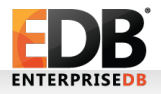

### Where is it used?

- Transaction logging!
- Replication
- PITR
- REDO
	- Sequentially availability is a must.
	- REDO vs UNDO
	- No REDO for temp tables and unlogged tables.

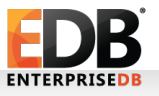

## Shared Buffers, Bgwriter and checkpointer

- shared\_buffers in PostgreSQL
	- Dirty buffers
	- This is where transactions are performed
	- Side effect: Causes inconsistency(?) on durable storage, due to dirty buffers.
- Bgwriter: Background writer
	- LRU
- Checkpointer
	- Pushing all dirty buffers to durable storage
	- Triggered automatically or manually
- Backends may also write data to heap

#### WAL: LSN

- Log Sequence Number
	- Position of the record in WAL file.
	- Provides uniqueness for each WAL record.
- 64-bit integer (historically 2x32-bit) (We'll need this info soon)
- Per docs: "Pointer to a location in WAL file"
- LSN: Block ID + Segment ID (See next slides)
- During recovery, LSN on the page and LSN in the WAL file are compared.
	- The larger one wins.

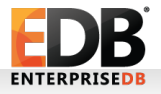

### WAL file naming

 $\cdot$  24 chars, hex.

- 1st 8 chars: timelineID
	- 00000001 is the timelineID created by initdb
- $\cdot$  2<sup>nd</sup> 8 chars: Block ID
- · 3<sup>rd</sup> 8 chars: Segment ID

 $\cdot$  00000001000000000000000000001  $\rightarrow$  00000001000000000000000000002

 $\ldots$  000000010000000000000000FF  $\rightarrow$ 000000010000000100000000

...and 0000000100000000000000000FF  $\rightarrow$ 000000010000000200000000

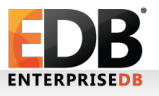

•

### WAL file naming

 $\cdot$  24 chars, hex.

- 1st 8 chars: timelineID
	- 00000001 is the timelineID created by initdb
- $\cdot$  2<sup>nd</sup> 8 chars: Block ID
- · 3<sup>rd</sup> 8 chars: Segment ID

 $\cdot$  00000001000000000000000000001  $\rightarrow$  00000001000000000000000000002

 $\ldots$  000000010000000000000000FF  $\rightarrow$ 000000010000000100000000

...and 0000000100000000000000000FF  $\rightarrow$ 000000010000000200000000

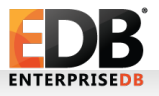

•

## WAL file naming

• Default WAL file: 16 MB

- Location within a WAL file can be expressed using 24 bits (because  $2^{2}24 = 16MB$ ).
- Take 64, split it into  $32 + 32$ , subtract 24 from the second 32, you get 8, which is the number of bits from the low-order 32 bit integer that have to be stored in the WAL file name.
	- In hexadecimal, each character represents 4 bits, so to find the number of characters required to represent 8 bits, we take  $8/4 = 2$ . And 2 is the number of 2 F's in the previous slide.

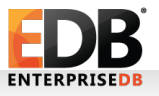

# WAL: Finding current WAL file

• Probably not the last one in Is list!

postgres=# SELECT \* from pg\_current\_wal\_lsn();

pg\_current\_wal\_location

-------------------------- 40E6/2C85AC10

postgres=# SELECT pg\_walfile\_name('40E6/2C85AC10'); pg\_walfile\_name

--------------------------

00000003000040E60000002C

So:

• postgres=# SELECT pg\_walfile\_name(pg\_current\_wal\_lsn());

pg\_walfile\_name

-------------------------- 00000003000040E60000002C

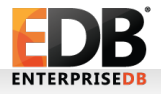

- As soon as the checkpoint starts, REDO point is stored in shared buffers.
- A WAL record is created referencing checkpoint start, and it is first written to WAL buffers, and then eventually to pg\_control.
	- pg\_control is under \$PGDATA/global
- Unlike bgwriter, checkpointer writes **all of the** data in the shared buffers to durable storage.
- PostgreSQL knows the latest REDO point, by looking at pg\_control file.
- More will come with full page writes.

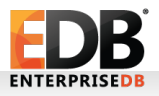

● **pg\_controldata (before v11)**:

Latest checkpoint location: 40E7/E43B16B8

Prior checkpoint location: 40E7/D8689090

● **pg\_controldata (v11+)**:

Latest checkpoint location: 40E7/E43B16B8

● **pg\_controldata (before v11)**:

Latest checkpoint location: 40E7/E43B16B8

Prior checkpoint location: 40E7/D8689090

● **pg\_controldata (v11+)**:

Latest checkpoint location: 40E7/E43B16B8

They are LSN.

• When checkpoint is completed, **pg\_control** is updated with the position of checkpoint.

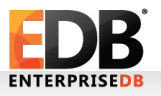

#### ● **pg\_controldata (before v11)**:

Latest checkpoint location: 40E7/E43B16B8

Prior checkpoint location: 40E7/D8689090

● **pg\_controldata (v11+)**:

Latest checkpoint location: 40E7/E43B16B8

- When checkpoint is completed, **pg\_control** is updated with the position of checkpoint.
- After checkpoint, old WAL files are either recycled, or removed.

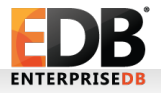

#### ● **pg\_controldata (before v11)**:

Latest checkpoint location: 40E7/E43B16B8

Prior checkpoint location: 40E7/D8689090

● **pg\_controldata (v11+)**:

Latest checkpoint location: 40E7/E43B16B8

- When checkpoint is completed, **pg\_control** is updated with the position of checkpoint.
- After checkpoint, old WAL files are either recycled, or removed.
- An "estimation" is done while recycling (based on previous checkpoint cycles)

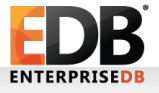

#### ● **pg\_controldata (before v11)**:

Latest checkpoint location: 40E7/E43B16B8

Prior checkpoint location: 40E7/D8689090

● **pg\_controldata (v11+)**:

Latest checkpoint location: 40E7/E43B16B8

- When checkpoint is completed, **pg\_control** is updated with the position of checkpoint.
- After checkpoint, old WAL files are either recycled, or removed.
- An "estimation" is done while recycling (based on previous checkpoint cycles)
- 9.5+: In minimum, **min\_wal\_size** WAL files are always recycled for future usage

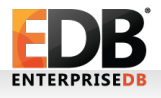

# pg\_control and REDO

• postmaster reads pg\_control on startup.

#### */usr/pgsql-12/bin/pg\_controldata -D /var/lib/pgsql/12/data | grep state*

- "Database cluster state":
	- starting up
	- shut down
	- shut down in recovery
	- shutting down
	- in crash recovery
	- in archive recovery
	- in production
- If pg\_control says "in production", but db server is not running, then this instance is eligible for a recovery!

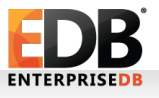

# pg\_control and REDO

- pg\_control is the critical piece
	- Should not be corrupted
	- Per docs: "...theoretically a weak spot", but no issues reported yet!
	- There is a way to recover, but not implemented yet.
- REDO: All WAL files must be sequentially available for complete recovery.
- UNDO: Not available in Postgres yet.
	- See:
		- https://github.com/EnterpriseDB/zheap/
		- https://wiki.postgresql.org/wiki/Zheap

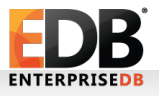

### Moving to the new WAL

- A WAL segment may be full
- PostgreSQL archiver will switch to the new WAL, if PostgreSQL reaches archive\_timeout value.
- DBA issues **pg\_switch\_wal()** function.

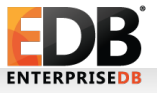

# WAL: Archiving

- Replication, backup, PITR
- archive\_mode
- archive\_command
- archive\_timeout

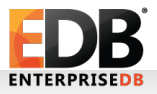

#### WAL management

- Use PostgreSQL's internal tools to manage them
	- pg\_archivecleanup
	- pg\_resetwal
	- pg\_waldump

•

....

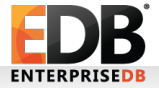

pg\_waldump

- We are all human.
- Use pg\_waldump, if you want to see contents of WAL files
- rmgr --help to get list of all resource names, -f for follow, -n for limit. -z for stats.
- $\cdot$  pg\_waldump -n 20 -f 000000010000000700000033
- rmgr: Heap len (rec/tot): 3/ 59, tx: 389744, lsn: 7/33B66228, prev 7/33B661F0, desc: INSERT+INIT off 1, blkref #0: rel 1663/13326/190344 blk 0
- rmgr: Heap len (rec/tot): 3/ 59, tx: 389744, lsn: 7/33B66268, prev 7/33B66228, desc: INSERT off 2, blkref #0: rel 1663/13326/190344 blk 0
- rmgr: Transaction len (rec/tot): 8/ 34, tx: 389744, lsn: 7/33B662A8, prev 7/33B66268, desc: COMMIT 2017-02- 03 03:03:49.482223 +03
- rmgr: Heap len (rec/tot): 14/ 69, tx: 389745, lsn: 7/33B662D0, prev 7/33B662A8, desc: HOT\_UPDATE off 1 xmax 389745 ; new off 3 xmax 0, blkref #0: rel 1663/13326/190344 blk 0
- rmgr: Transaction len (rec/tot): 8/ 34, tx: 389745, lsn: 7/33B66318, prev 7/33B662D0, desc: COMMIT 2017-02- 03 03:03:54.091645 +03
- rmgr: WAL len (rec/tot): 80/ 106, tx: 0, lsn: 7/33B66340, prev 7/33B66318, desc: CHECKPOINT\_ONLINE redo 7/33B66340; tli 1; prev tli 1; fpw true; xid 0/389746; oid 198532; multi 1; offset 0; oldest xid 1866 in DB 129795; oldest multi 1 in DB 90123; oldest/newest commit timestamp xid: 388437/389745; oldest running xid 0; online
- rmgr: WAL len (rec/tot): 0/ 24, tx: 0, lsn: 7/33B663B0, prev 7/33B66340, desc: SWITCH

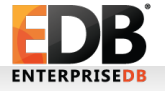

pg\_waldump

rmgr: XLOG len (rec/tot): 30/ 30, tx: 0, lsn: 0/0CE268C8, prev 0/0CE26890, desc: NEXTOID 26914

base/14012/18722

rmgr: Storage len (rec/tot): 42/ 42, tx: 0, lsn: 0/0CE268E8, prev 0/0CE268C8, desc: CREATE

rmgr: Heap len (rec/tot): 54/ 1338, tx: 1829, lsn: 0/0CE26918, prev 0/0CE268E8, desc: INSERT off 7, blkref #0: rel 1663/14012/1247 blk 15 **FPW**

rmgr: Btree len (rec/tot): 53/ 6393, tx: 1829, lsn: 0/0CE26E58, prev 0/0CE26918, desc: INSERT\_LEAF off 315, blkref #0: rel 1663/14012/2703 blk 2 **FPW**

**---**

•

rmgr: **Standby** len (rec/tot): 42/ 42, tx: 1833, lsn: 0/0CE57300, prev 0/0CE572C8, desc: LOCK xid 1833 db 14012 rel 18731

rmgr: Heap len (rec/tot): 54/ 54, tx: 1833, lsn: 0/0CE57330, prev 0/0CE57300, desc: DELETE off 14 KEYS\_UPDATED , blkref #0: rel 1663/14012/1247 blk 15

rmgr: Heap len (rec/tot): 54/ 54, tx: 1833, lsn: 0/0CE57368, prev 0/0CE57330, desc: DELETE off 26 KEYS\_UPDATED , blkref #0: rel 1663/14012/2608 blk 62

rmgr: Standby len (rec/tot): 42/ 42, tx: 0, lsn: 0/0CE573A0, prev 0/0CE57368, desc: LOCK xid 1833 db 14012 rel 18731

#### pg\_waldump

- pg\_waldump -r list
	- src/include/access/rmgrlist.h
- pg\_waldump -r sequence...
- Parameter changes:
- rmgr: XLOG len (rec/tot): 50/ 50, tx: 0, lsn: 2/9410C4A8, prev 2/9410C438, desc: PARAMETER\_CHANGE max\_connections=100 max\_worker\_processes=8 max\_prepared\_xacts=0 max\_locks\_per\_xact=64 wal level=replica wal log hints=off track commit timestamp=off

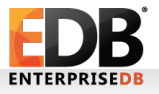

# WAL: Point-In-Time Recovery (PITR)

- A base backup (pg\_basebackup!) and the WAL files are needed.
- WAL files must be sequentially complete otherwise PITR won't be finished.
- "Roll-forward recovery"

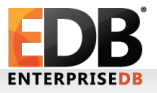

# WAL: Point-In-Time Recovery (PITR)

- PITR: Replaying WAL files on base backups, until **recovery target.**
	- **recovery\_target\_{time, xid, name, lsn}**
	- If not specified, all archived WAL files are replayed.
- **recovery.conf** and **backup\_label (R.I.P as of v12) :** Enters recovery mode.
	- restore command, recovery\_target\_XXX,recovery\_target\_inclusive
- backup label: Also includes checkpoint location (starting point of recovery)
- **Almost** like regular recovery process (WAL replay)
- Up to recovery target XXX is replayed.

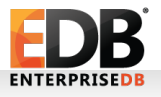

•

# WAL: Point-In-Time Recovery (PITR)

- After recovery process, timelineID is increased by 1 (also physical WAL file name is also increased by 1)
- A .history file is created.
- $\cdot$  \$ cat 00000003. history
	- 1 403F/58000098 no recovery target specified
	- 2 4048/43000098 before 2018-08-28 11:13:21.124512+03

"WAL files were replayed until the given time above, and their replay location is 4048/43000098.

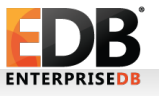

# Full page writes

- A WAL record cannot be replayed on a page which is corrupted during bgwriter and/or checkpointer, because of hardware failure, OS crash, kernel failure, etc.
	- A failure can cause parts of old data still remain on the data page!
- Full page writes IYF
	- Header data + entire page as a WAL record during the first change of each page after every checkpoint: Backup block / full page image
	- During replay, backup block overwrites data.
- Enabled by default.
	- Please turn it off, if you want to throw a lot of money to PostgreSQL support companies. Otherwise, don't do so;)

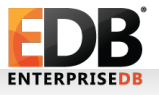

# Full page writes

- Increases WAL I/O
- PostgreSQL writes header data + the entire page as WAL record, when a page changes after **every** checkpoint.
	- Increasing checkpoint timeout and / or max wal size helps.
		- Low values has a side effect: More WAL activity, per above.-
	- Full-page image, backup block.
- PostgreSQL can even recover itself from write failures (not hw failures, though)

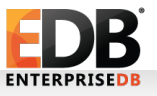

# Full page writes

- Also needed by:
	- pg\_basebackup, if you want to take backups from the standby node.
	- pg\_rewind
- Increasing wal\_buffers will help in busy environments.

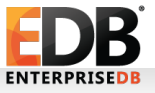

#### WAL parameters

- wal level: Minimal, replica or logical
	- Must be  $>$  minimal for archiver to be able to run
- fsync : Always on, please.
- synchronous commit: May lose some of the latest transactions
	- Server returns success to the client
	- Server waits **a bit** to flush the data to durable storage.
	- Less risky than fsync
- wal sync method : fdatasync is usually better. Use pg test fsync for testing.

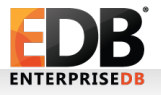

#### WAL parameters

- wal log hints: When this value is set to on, the server writes the entire content of each disk page to WAL after a checkpoint and during the first modification of that page, even for non-critical modifications of so-called hint bits.
- wal\_compression: off by default. Less WAL files, more CPU overhead.
- wal buffers: -1: Automatic tuning of wal buffers: 1/32 of shared buffers (not less than 64kB or no more than 16 MB (1 WAL file)
- wal\_writer\_delay : Rounds between WAL writer flushes WAL.
- wal writer flush after: New in 9.6

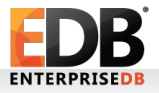

# Questions, comments?

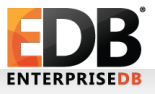

# Photo time! @CheerPostgreSQL

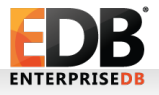

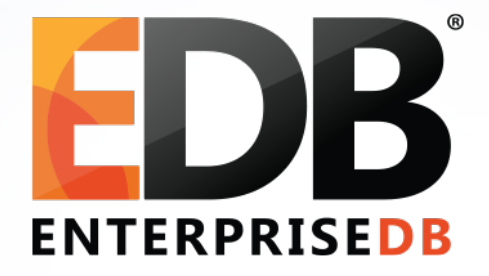

# WAL for DBAs – Everything you want to know

Devrim Gündüz

Principal Systems Engineer @ EnterpriseDB

[devrim.gunduz@EnterpriseDB.com](mailto:devrim.gunduz@EnterpriseDB.com)

Twitter : @DevrimGunduz